## Allgemeine Kommandos

Die folgenden Kommandos beziehen sich auf allgemeine Themen rund um das 3D-Modellbahn Studio und eine eventuell geöffnete Anlage.

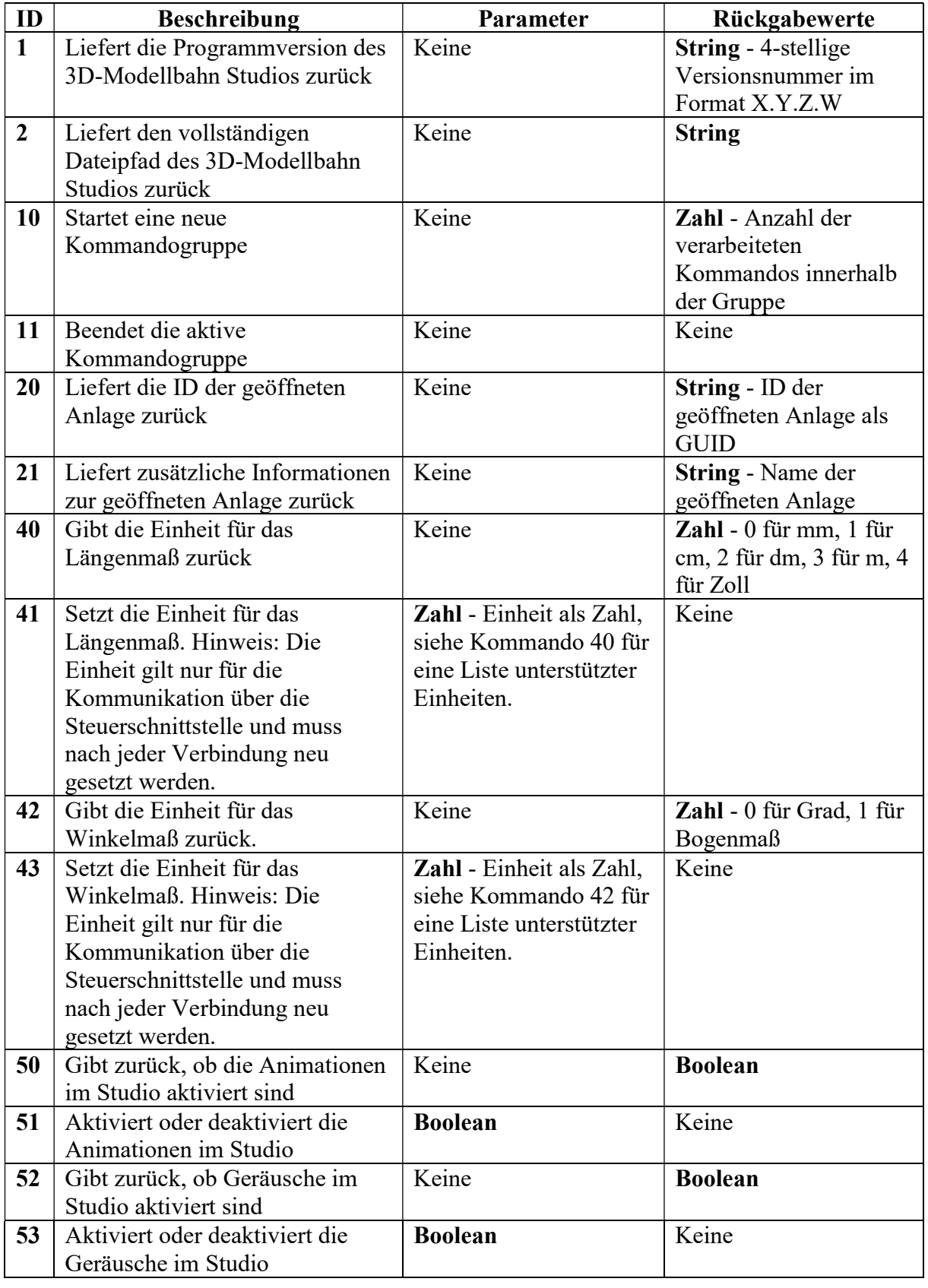

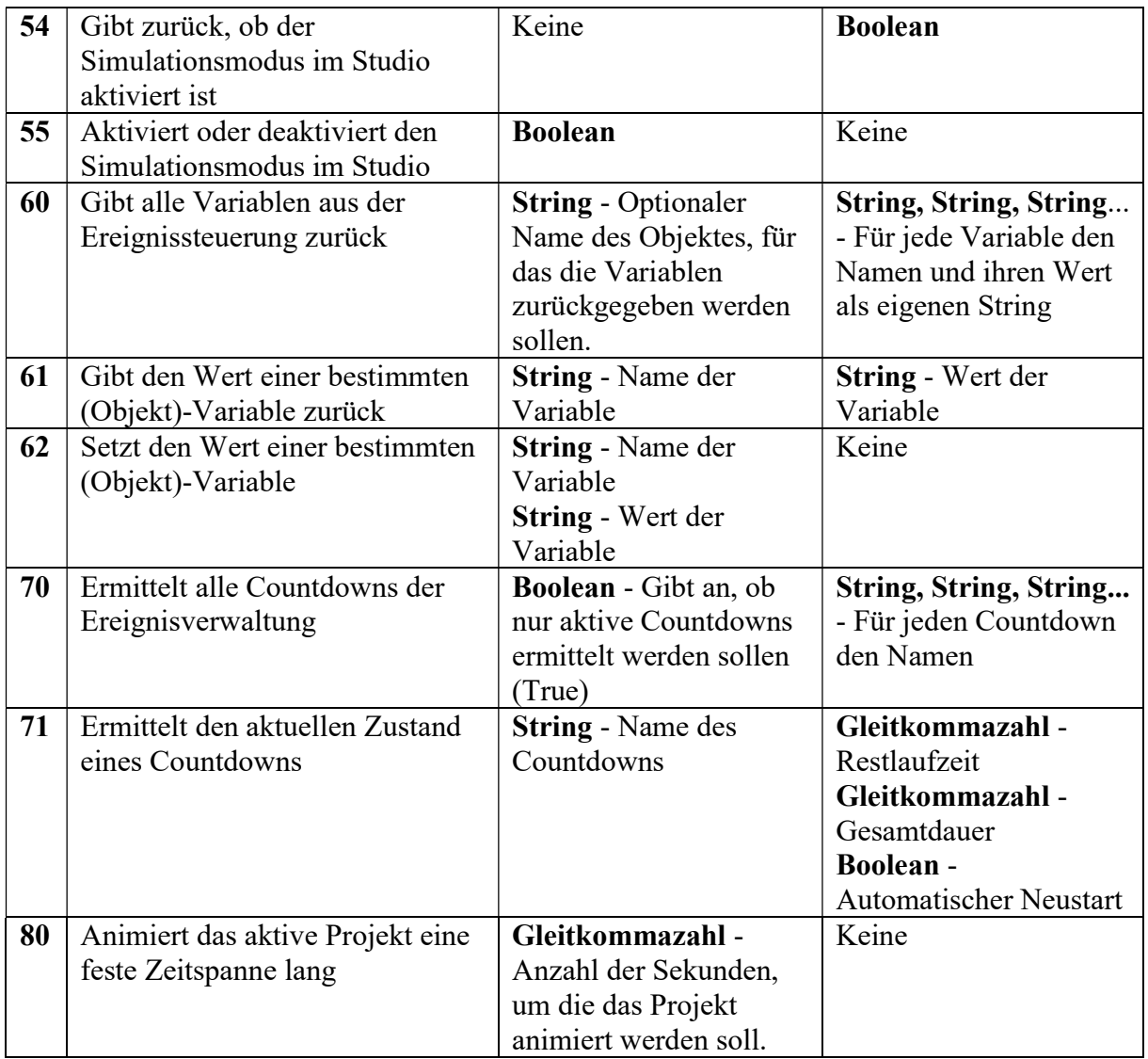

# Allgemeine Objekt-Kommandos

Die folgenden Kommandos beziehen sich auf alle Objekttypen und ermöglichen die Abfrage und das Setzen von Zuständen, die für alle Objekte gelten.

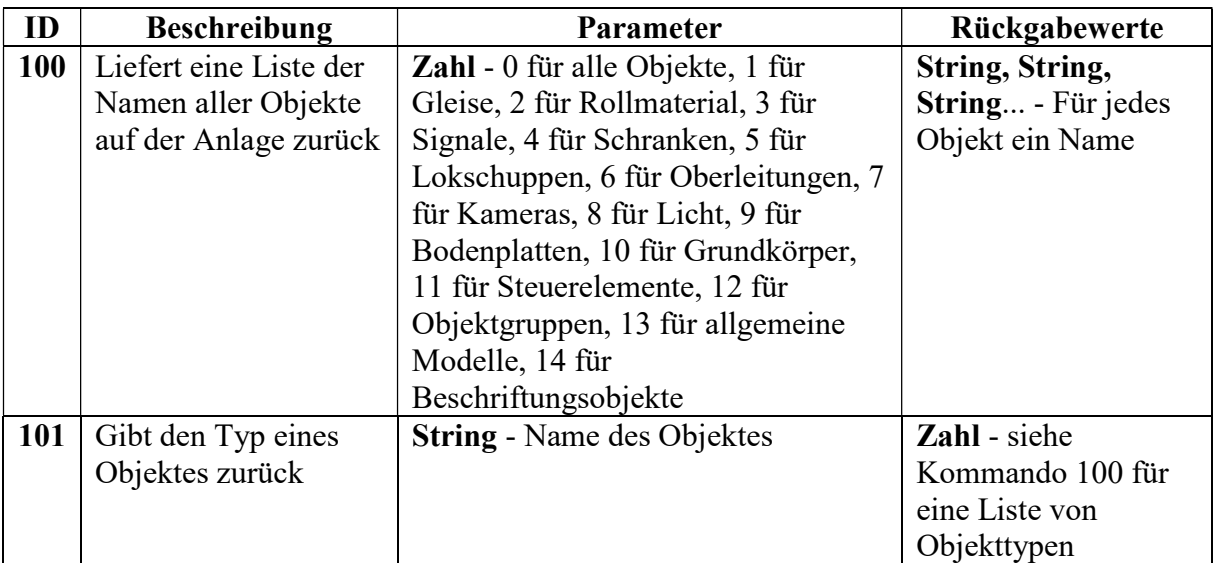

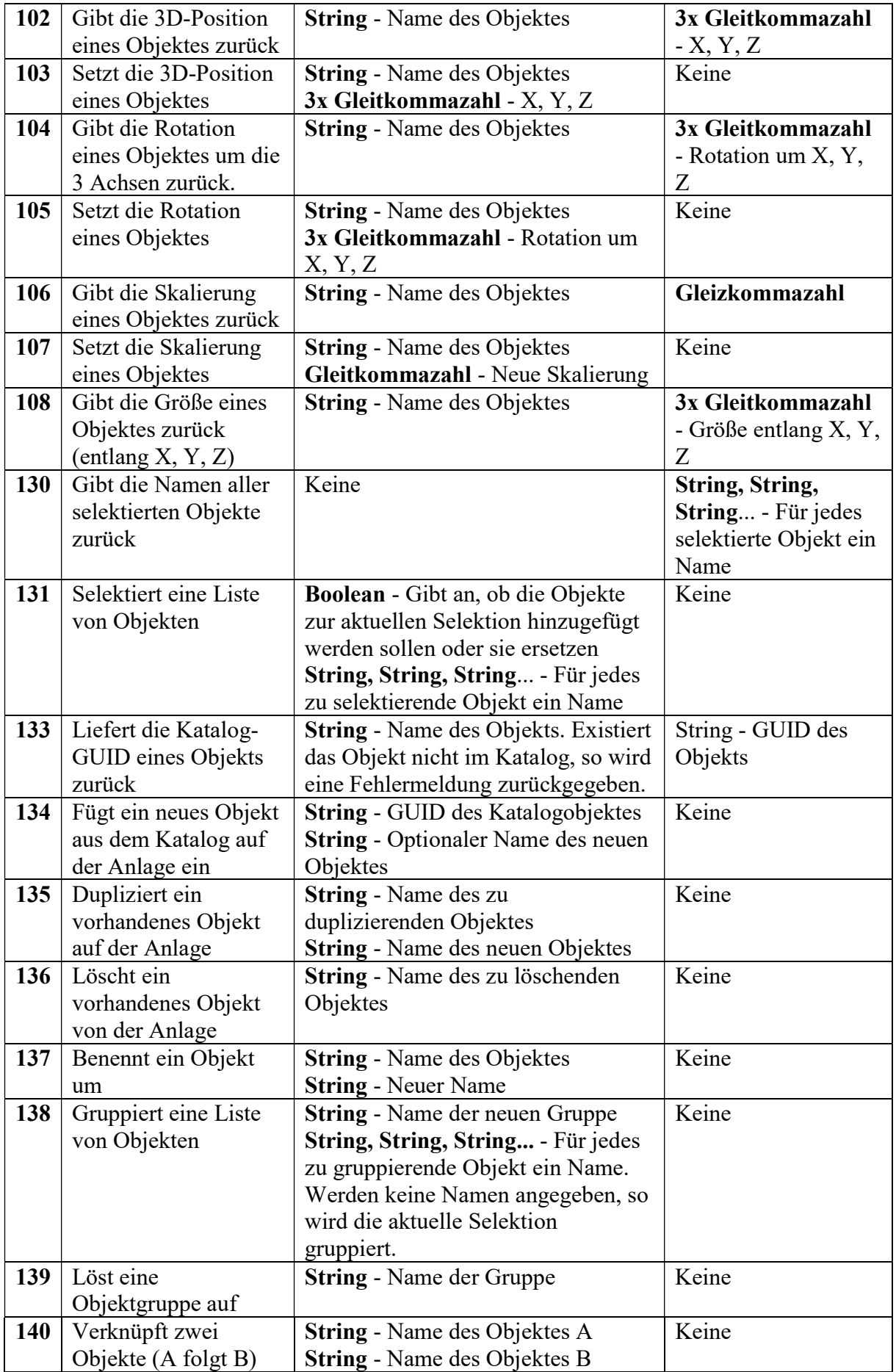

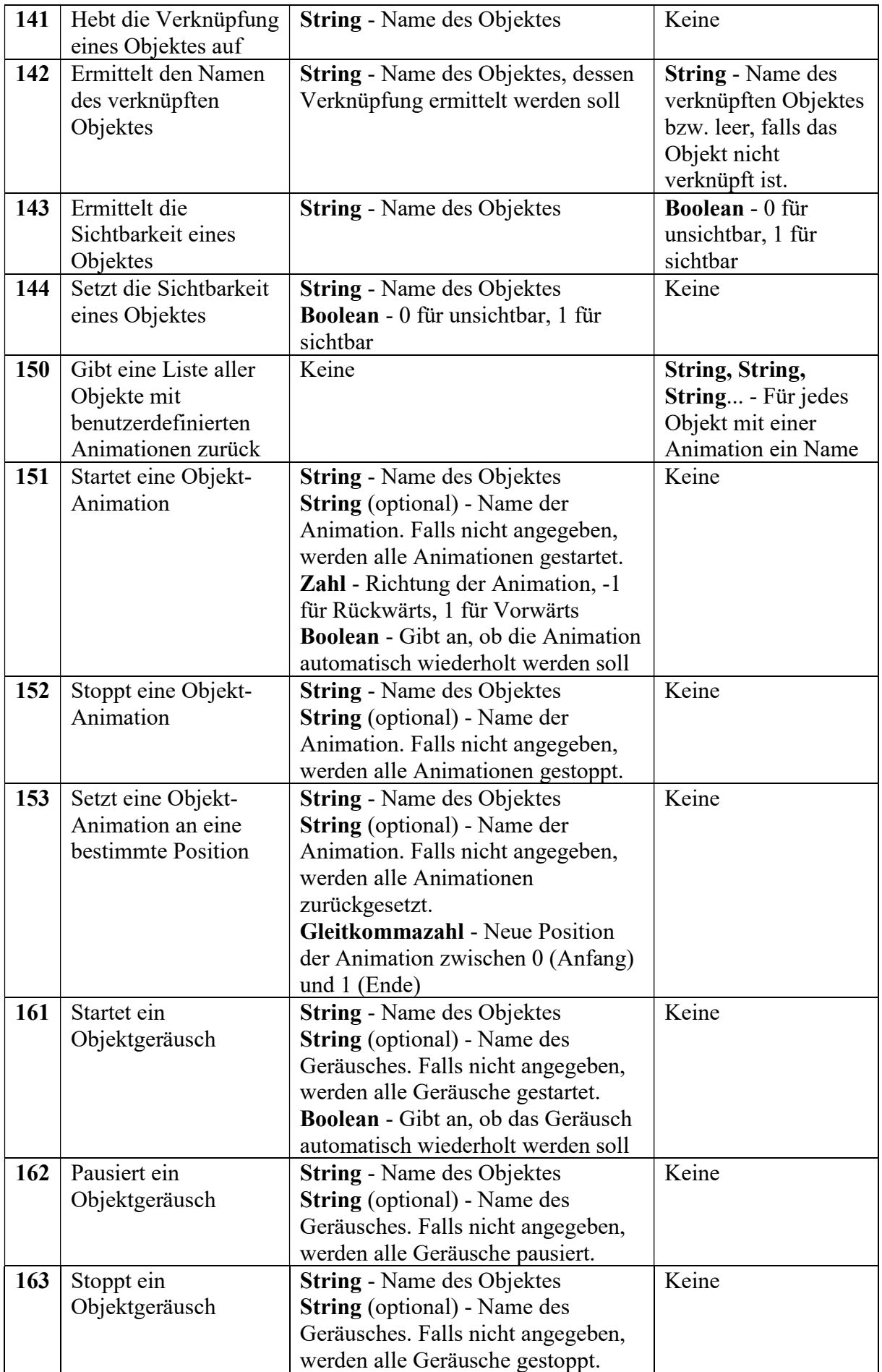

### Kamera-Kommandos

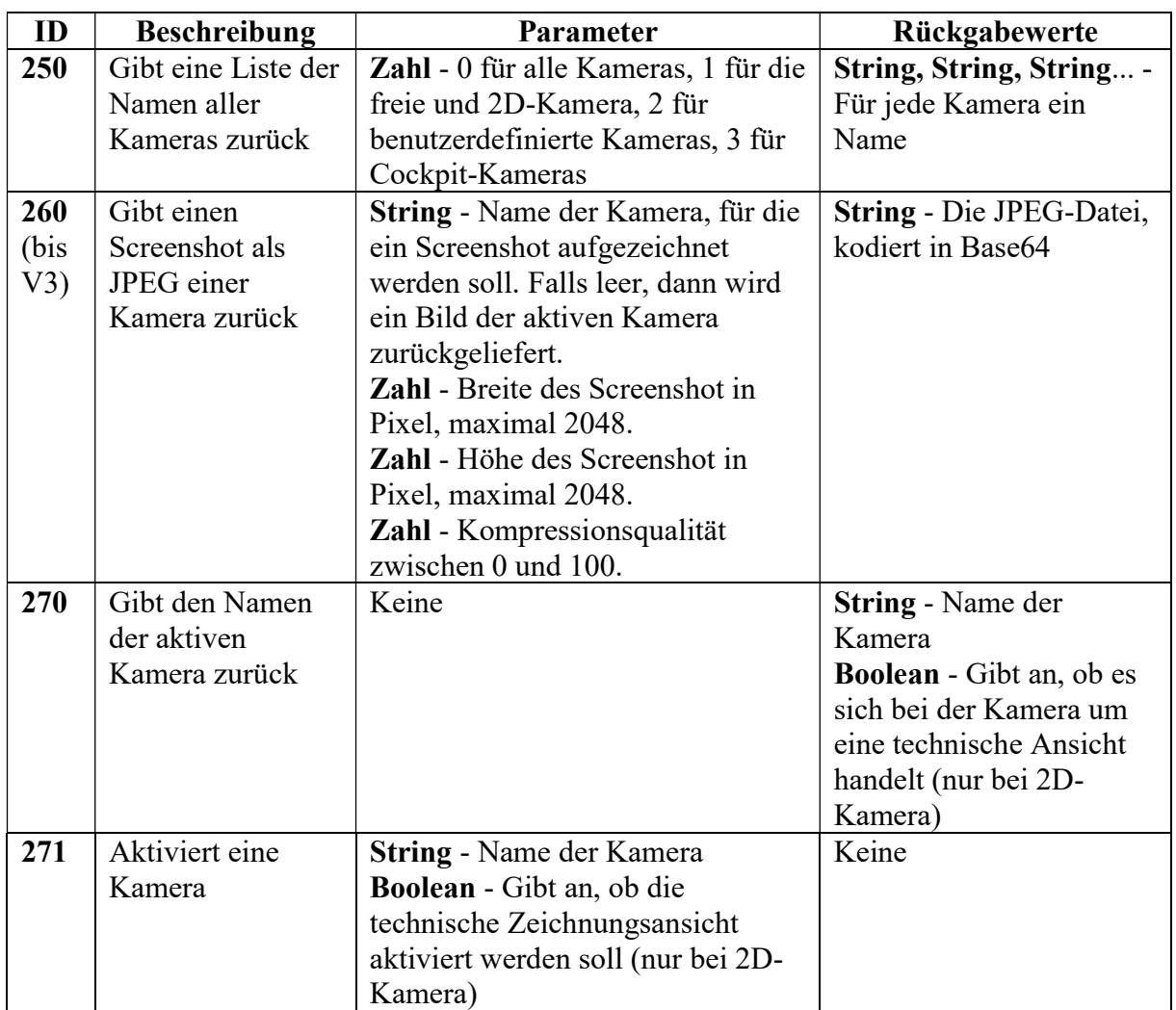

Die folgenden Kommandos ermöglichen die Steuerung der Kameras auf einer Anlage.

### Gleis-Kommandos

Die folgenden Kommandos ermöglichen die Abfrage und das Steuern von Gleisen auf einer Anlage.

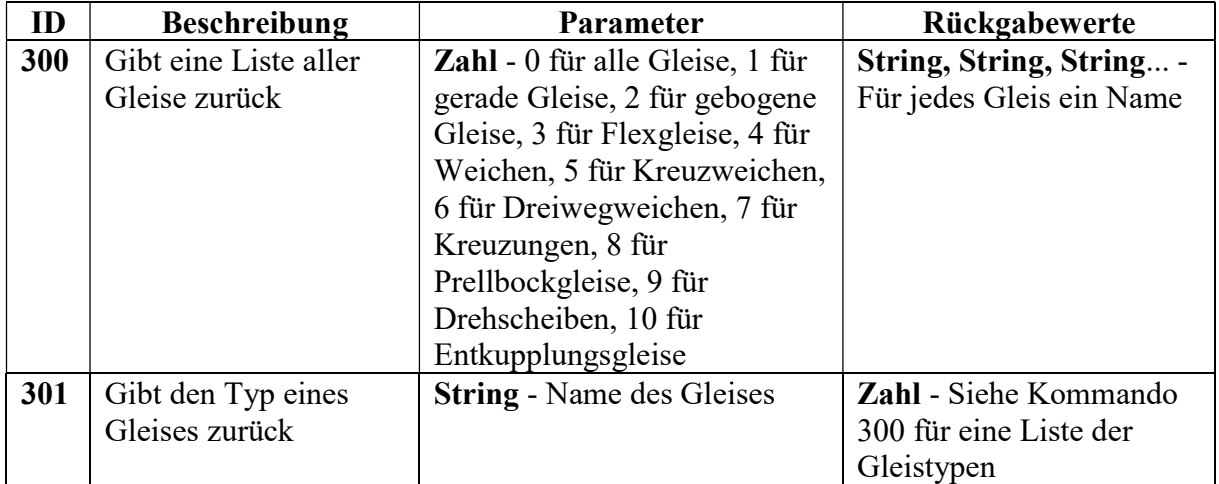

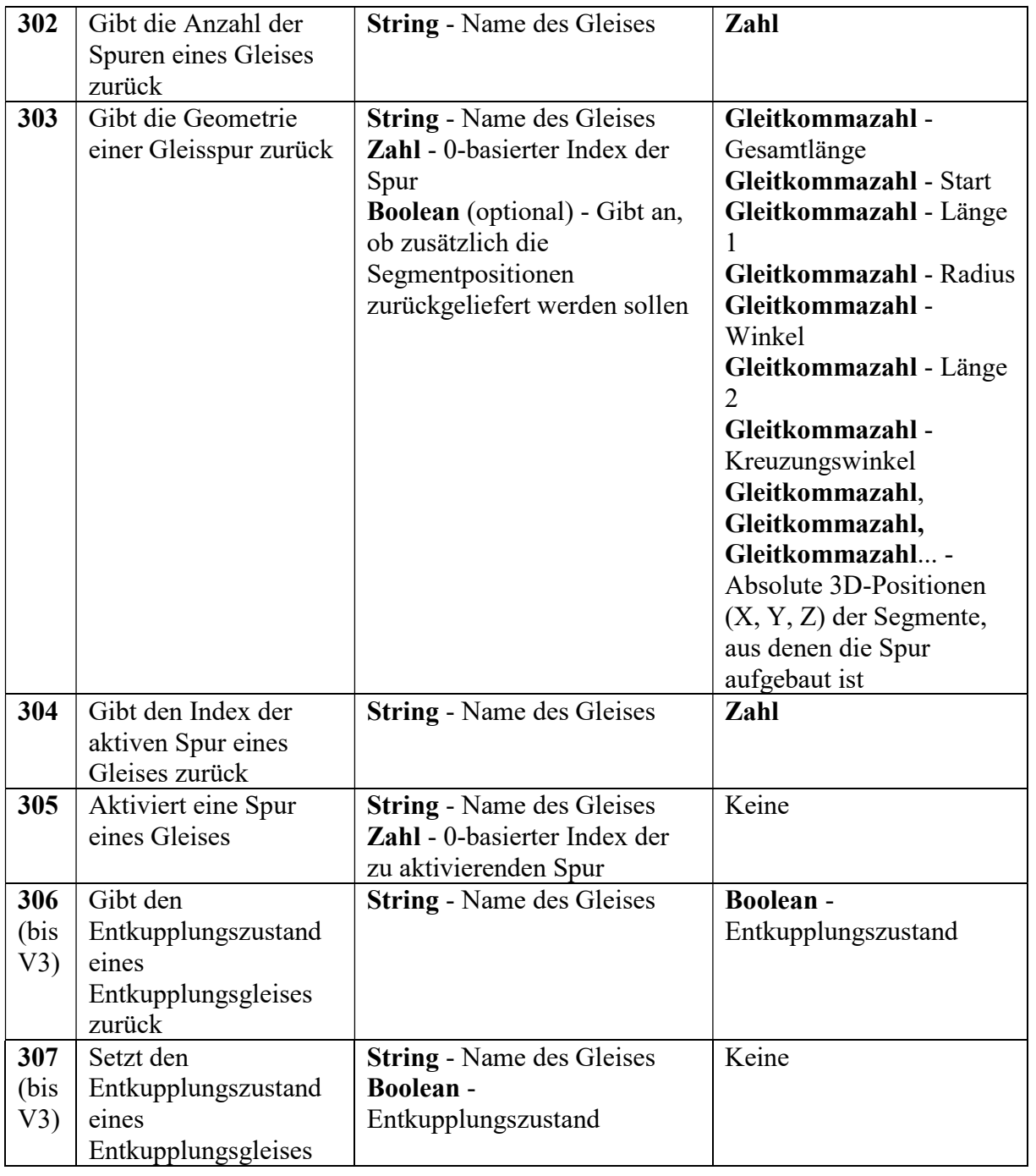

#### Rollmaterial-Kommandos

Die folgenden Kommandos ermöglichen das Steuern von Loks und Wagons auf einer Anlage.

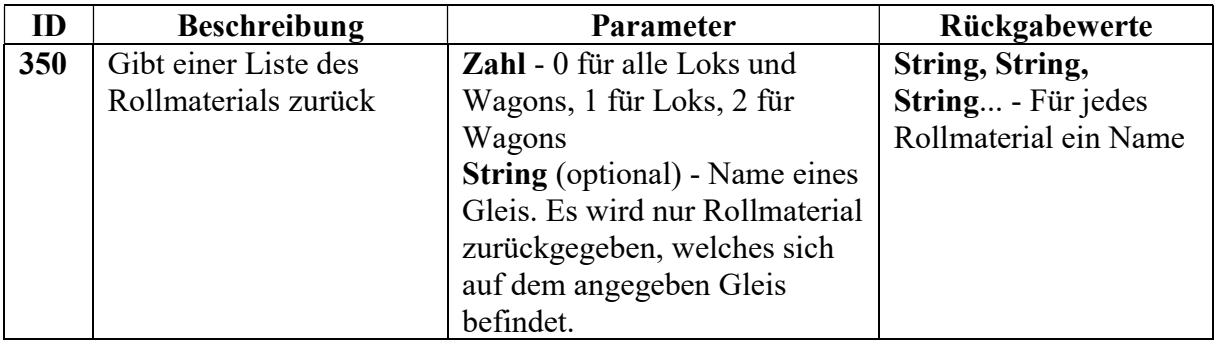

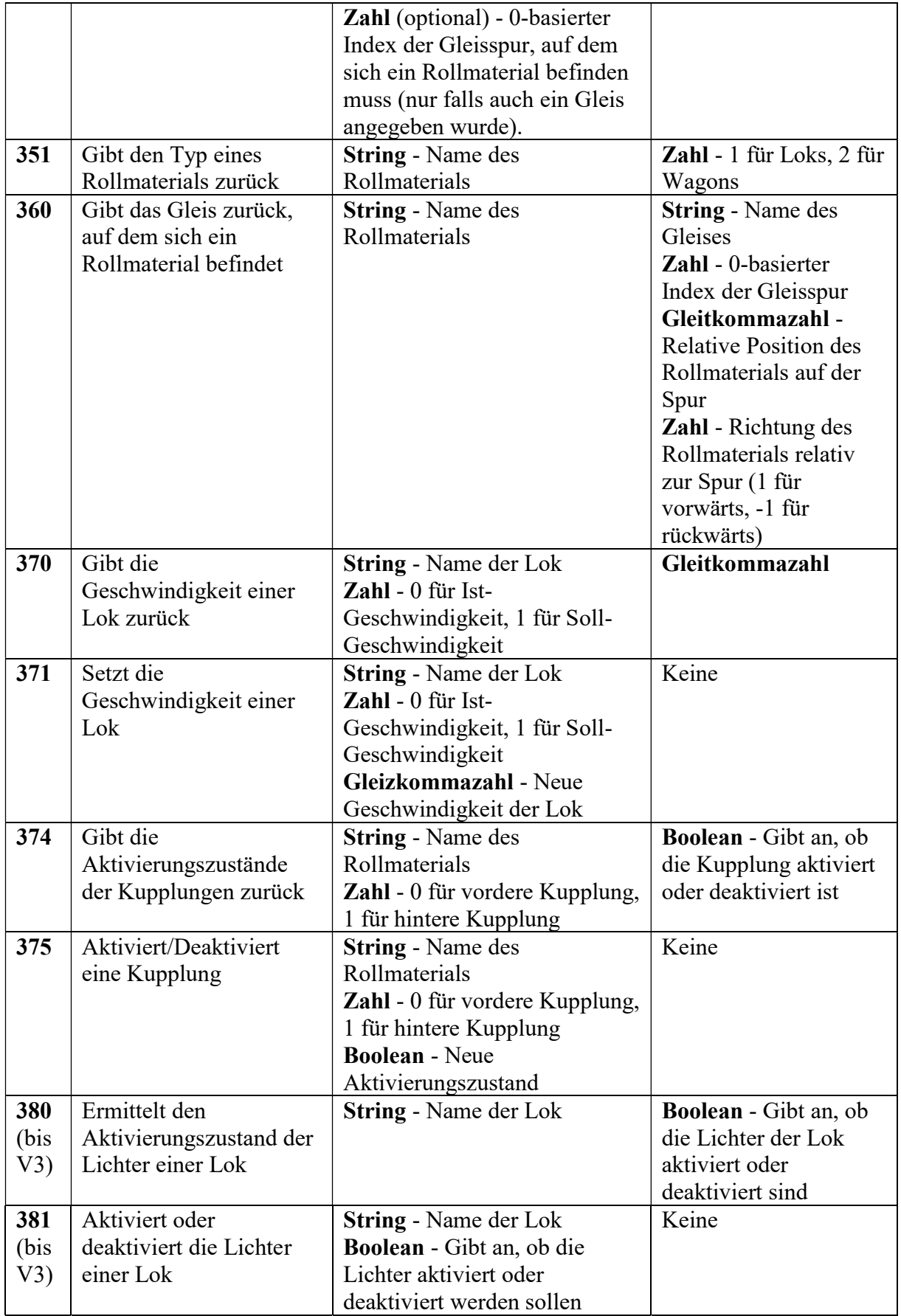

## Signal-Kommandos

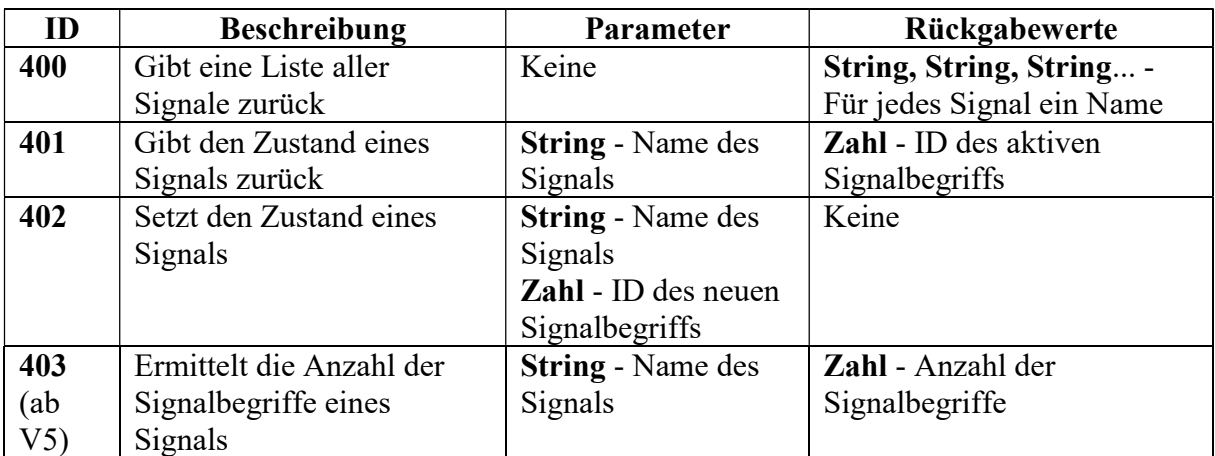

Die folgenden Kommandos ermöglichen das Steuern von Signalen.

#### Steuerpult-Kommandos

Die folgenden Kommandos ermöglichen die Abfrage und das Setzen von Steuerpult-Objekten, wie z.B. dem Drehregler oder dem Kippschalter.

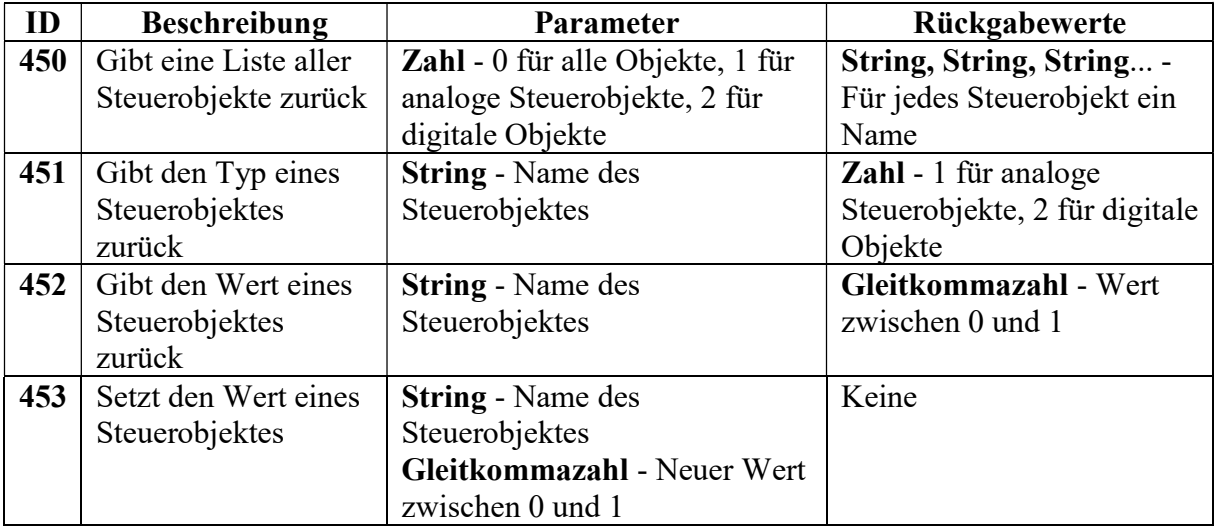

#### Text-Kommandos

Die folgenden Kommandos ermöglichen die Abfrage und das Setzen von Textobjekten, die im Katalog unter Zusätzlich - Beschriftung zu finden sind.

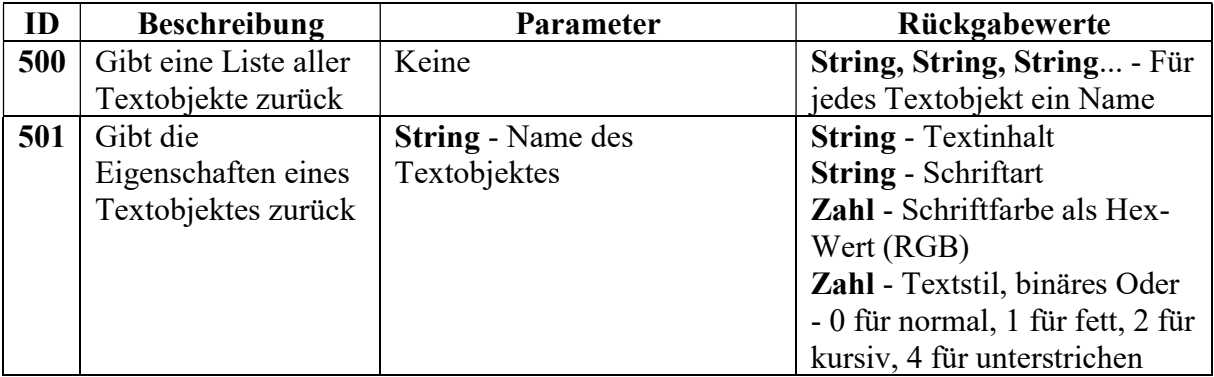

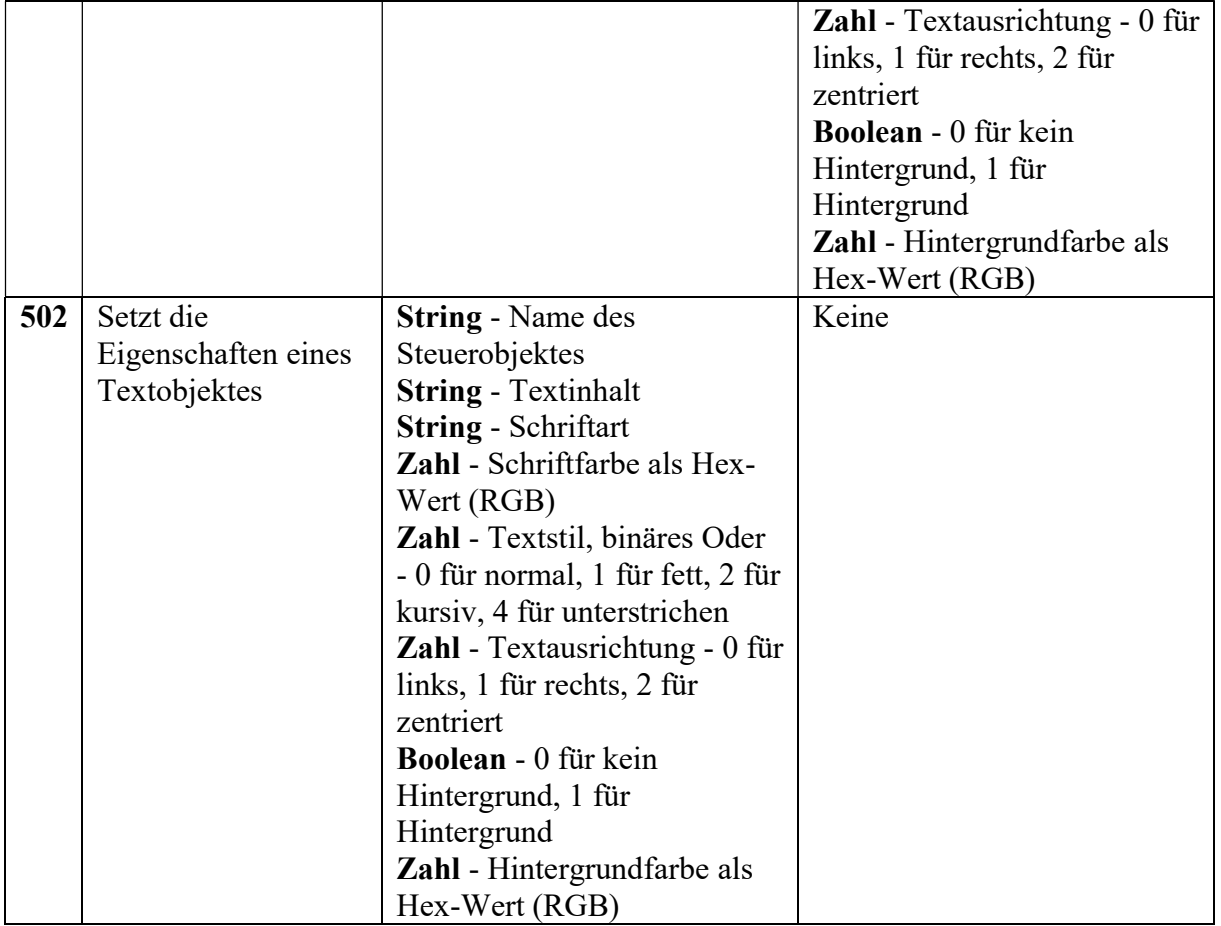

#### Kran-Kommandos

Die folgenden Kommandos ermöglichen die Abfrage und das Steuern von Kränen, die im Katalog unter Landschaft/Industrie/Kräne zu finden sind.

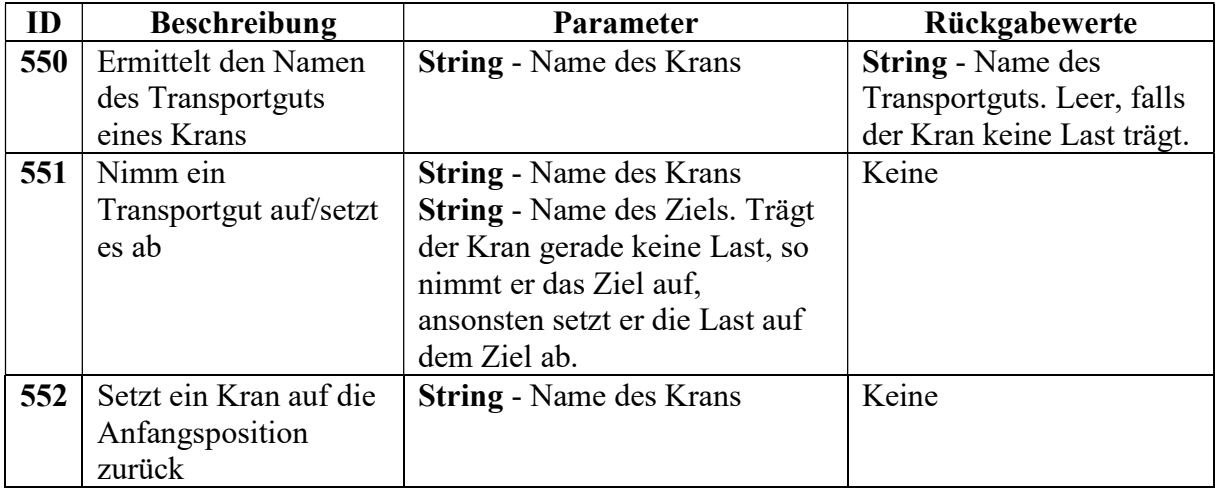